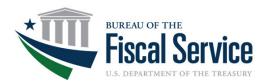

# Death Record Confidence Scoring Tool

#### Introduction

The Fraud Prevention and Financial Integrity (FPFI) Office offers the Death Record Confidence Scoring Tool (DRCST) to help customers prioritize their research efforts, improve their adjudication processes, and make informed decisions regarding payment eligibility. Using the DRCST, customers can understand which payments are most at risk of being issued to a deceased payee, and which of the records should be prioritized for their review.

#### **How Does It Work?**

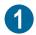

#### FPFI analyzes death data

The DRCST analyzes death data to determine the accuracy and quality of the death information by comparing names, TINs, and dates of death for all agency submitted payees/payments. With this, we create a confidence score based on the gathered death source evidence that an individual is truly deceased.

## 2 Matched against death data sources

The DRCST matches your data against various death records to provide the most robust coverage of death data FPFI can offer.

- Death Master File Full
- American InfoSource Obituary and Probate
- Department of Defense Death Data
- Department of State Death Data
- DNP Portal Agency Adjudication Data

- Death Notification Entries
- Electronic Verification of Vital Events Fact of Death
- Payments, Claims, and Enhanced Reconciliations Returns and Reclamations Data

Learn more about each data source here.

## Results given a confidence score

The tool identifies the matches that have the greatest potential impact for at-risk dollars with a confidence rating, helping customers focus their time on researching and adjudicating matches that have the greatest value.

#### What Are the Benefits?

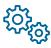

#### Confidence scoring

Gain a better understanding of which individuals within your payment files are deceased based on a confidence score.

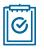

#### Enhanced reviewing process

Reduce time-consuming improper payment research efforts by reviewing payees based on the likelihood of death, strength of the match, and dollars at risk.

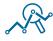

#### **Custom report format**

Receive custom reports formatted to be easily ingested into your agency's system.

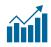

# Assurance in your payment integrity

Increase confidence in your payment integrity and internal controls by receiving data that undergoes quality checks and validation.

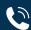

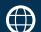